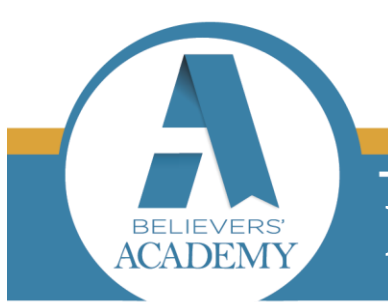

## **How to Connect With God**

## Identify With Jesus Pastor's Sermon Notes

- I. Citizenship.
	- Jesus stands in the middle of two families—He bore death so He could give you life.
	- In this world you were born into the kingdom of darkness—God's enemy.
	- Jesus has reconciled you and made you a citizen of the kingdom of God's dear Son.
		- Colossians 1:12-22, *"Always thanking the Father. He has enabled you to share in the inheritance that belongs to his people, who live in the light. For he has rescued us from the kingdom of darkness and transferred us into the Kingdom of his dear Son, who purchased our freedom and forgave our sins.*
		- *"Christ is the visible image of the invisible God. He existed before anything was created and is supreme over all creation, for through him God created everything in the heavenly realms and on earth. He made the things we can see and the things we can't see—such as thrones, kingdoms, rulers, and authorities in the unseen world. Everything was created through him and for him. He existed before anything else, and he holds all creation together. Christ is also the head of the church, which is his body. He is the beginning, supreme over all who rise from the dead. So he is first in everything.*
		- *"For God in all his fullness was pleased to live in Christ, and through him God reconciled everything to himself. He made peace with everything in heaven and on earth by means of Christ's blood on the cross. This includes you who were once far away from God. You were his enemies, separated from him by your evil thoughts and actions. Yet now he has reconciled you to himself through the death of Christ in his physical body. As a result, he has brought you into his own presence, and you are holy and blameless as you stand before him without a single fault" (NLT).*
	- You have been redeemed.
	- You are a part of the household of faith, the household of the King—Jesus.

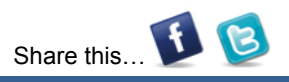

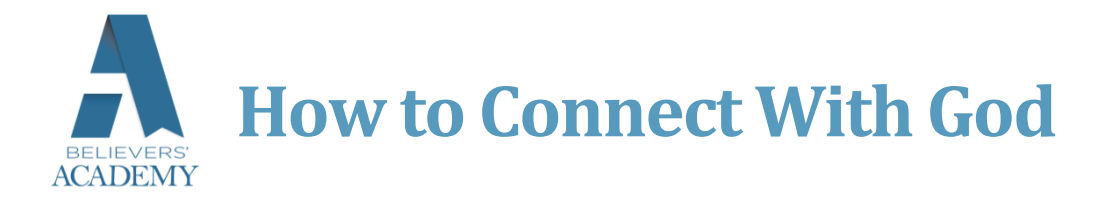

- II. Your spiritual status.
	- There are two families in the earth—the family of God and the family of the devil.
	- Adam gave his authority to the devil.
	- Spiritual darkness and death lodged in Adam's spirit.
	- Mankind needed a deliverer.
	- Jesus bore death so He could give you life—the great exchange.
	- You chose the family of God by making Jesus Christ Lord of your life.
	- There are 14 scriptures in 12 books in the New Testament that tell you that you are a child of God now.
	- In the family of God, the devil has no more authority over you, and he must obey your command to leave.

## III. Identification.

- Those who don't know Jesus as Lord, identify with the devil, with darkness, with sickness, and with storms and destruction.
	- 1 John 3:8, *"But when people keep on sinning, it shows that they belong to the devil, who has been sinning since the beginning. But the Son of God came to destroy the works of the devil" (NLT).*
- Those who identify with Jesus have His life.
- The devil introduced doubt and sin consciousness into the Church to make us believe we are worthless and must beg God to get prayers answered.
- The devil wants to pull believers away from believing God.
	- John 10:10, *"The thief's purpose is to steal and kill and destroy. My purpose is to give them a rich and satisfying life" (NLT).*

 $\mathbf{H}$ 

Share this

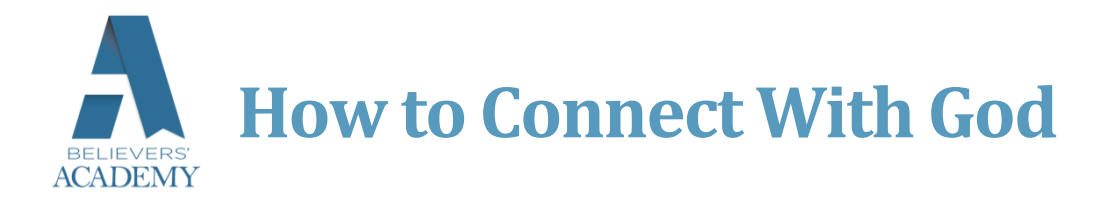

- In your heart identify with Jesus and accept His life, resurrection, healing and provision; and live knowing you are members of His heavenly kingdom.
- Identify with Jesus and His resurrection.

## Quote From Kenneth Copeland

*To identify with Jesus is to identify with the resurrection.*

Confession

Now that I am a citizen of the kingdom of God's dear Son, I have confidence in prayer. I am free from the devil and his authority, because I identify with Jesus Christ and His victory.

In the Name of Jesus Christ. Amen.

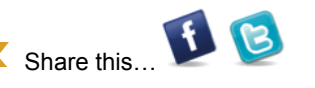